#### ФЕДЕРАЛЬНОЕ ГОСУДАРСТВЕННОЕ БЮДЖЕТНОЕ ОБРАЗОВАТЕЛЬНОЕ УЧРЕЖДЕНИЕ ВЫСШЕГО ОБРАЗОВАНИЯ «КАМЧАТСКИЙ ГОСУДАРСТВЕННЫЙ ТЕХНИЧЕСКИЙ УНИВЕРСИТЕТ» (ФГБОУ ВО «КамчатГТУ» )

Факультет информационных технологий, экономики и управления

Кафедра «Системы управления»

УТВЕРЖДАЮ Декан ФИТЭУ

002Ce /И.А. Рычка/

« 31 » января 2024 г.

# **РАБОЧАЯ ПРОГРАММА ДИСЦИПЛИНЫ**

# **«Программирование»**

направление подготовки: 09.03.01 «Информатика и вычислительная техника» (уровень бакалавриата)

направленность (профиль): «Программное обеспечение средств вычислительной техники и автоматизированных систем»

> Петропавловск-Камчатский 2024

Рабочая программа разработана в соответствии с ФГОС ВО по направлению подготовки 09.03.01 «Информатика и вычислительная техника», профиль «Программное обеспечение средств вычислительной техники и автоматизированных систем», и учебного плана ФГБОУ ВО «КамчатГТУ».

Составитель рабочей программы:

Профессор кафедры СУ, доцент, д.ф.-м.н.  $\iint_{M}$   $\iint_{M}$  от улец Марапулец Ю.В

Рабочая программа рассмотрена на заседании кафедры «Системы управления»

Протокол № 6 от « 31 » января 2024 года.

« 31 » января 2024 г.

Заведующий кафедрой «Системы управления» А.А. Марченко

## **1. ЦЕЛЬ И ЗАДАЧИ УЧЕБНОЙ ДИСЦИПЛИНЫ**

**Целью** дисциплины является ознакомление студентов с основными принципами программирования на современном языке высокого уровня С++, а так же - обучение студентов принципам построения алгоритмов с учетом архитектуры современных ЭВМ.

**Задачей** дисциплины является дать студенту теоретические и практические знания по принципам разработки программного обеспечения на языке С++ в соответствии со стандартом ISO/IEC 14882.

В результате изучения дисциплины:

- студент должен знать этапы разработки программы на ПЭВМ, уметь разрабатывать алгоритмы решения прикладных задач. Знать лексические и синтаксические основы языка программирования С++.

- студент должен уметь составлять программу решения прикладной задачи на языке С++, производить отладку программного кода в среде разработчика Visual C++.

- студент должен приобрести навыки по разработке программного кода в современных операционных системах.

#### **2. ТРЕБОВАНИЯ К РЕЗУЛЬТАТАМ ОСВОЕНИЯ ДИСЦИПЛИНЫ**

Дисциплина «Программирование» направлена для освоения следующих компетенций основной образовательной программы подготовки бакалавра по направлению подготовки 09.03.01 "Информатика и вычислительная техника" федерального государственного образовательного стандарта высшего образования:

- способностью разрабатывать алгоритмы и программы, пригодные для практического применения (ОПК-8).

Планируемые результаты обучения при изучении дисциплины, соотнесенные с планируемыми результатами освоения образовательной программы, представлены в таблице.

Таблица - Планируемые результаты обучения при изучении дисциплины, соотнесенные с планируемыми результатами освоения образовательной программы

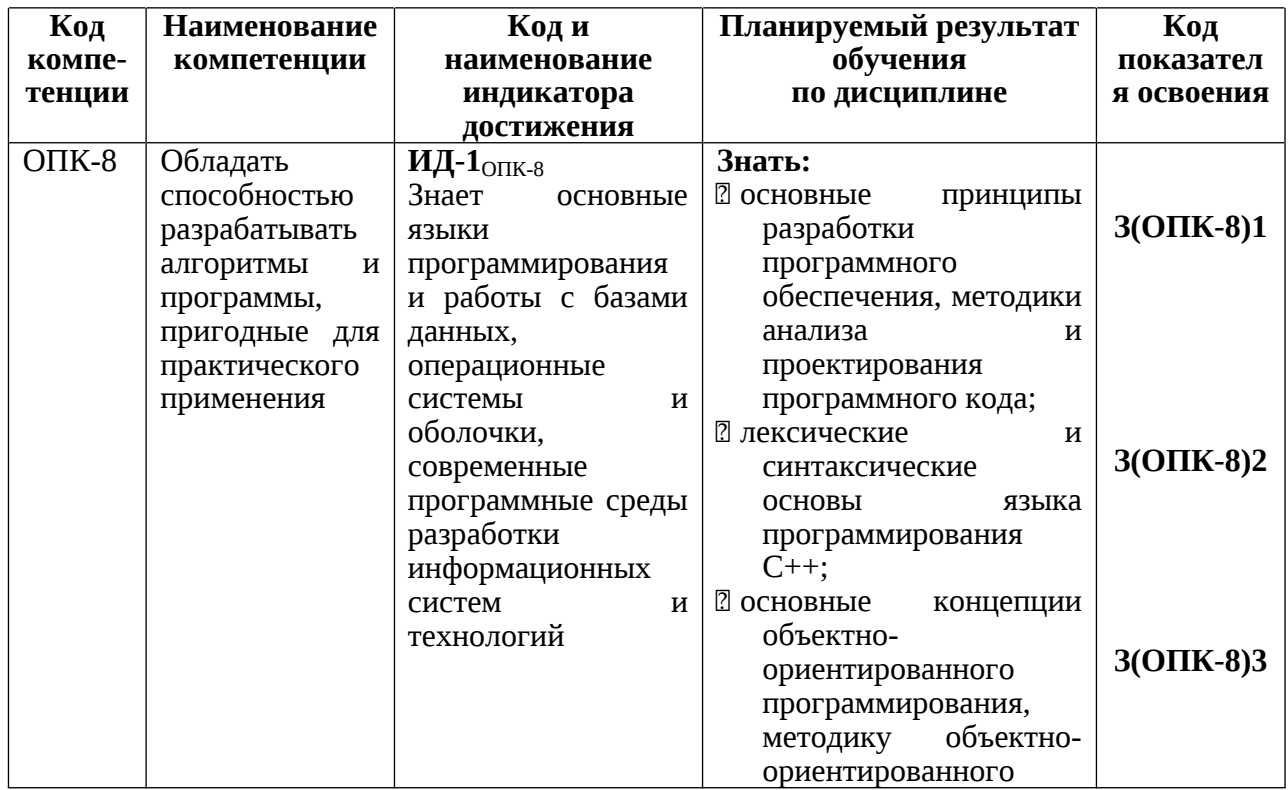

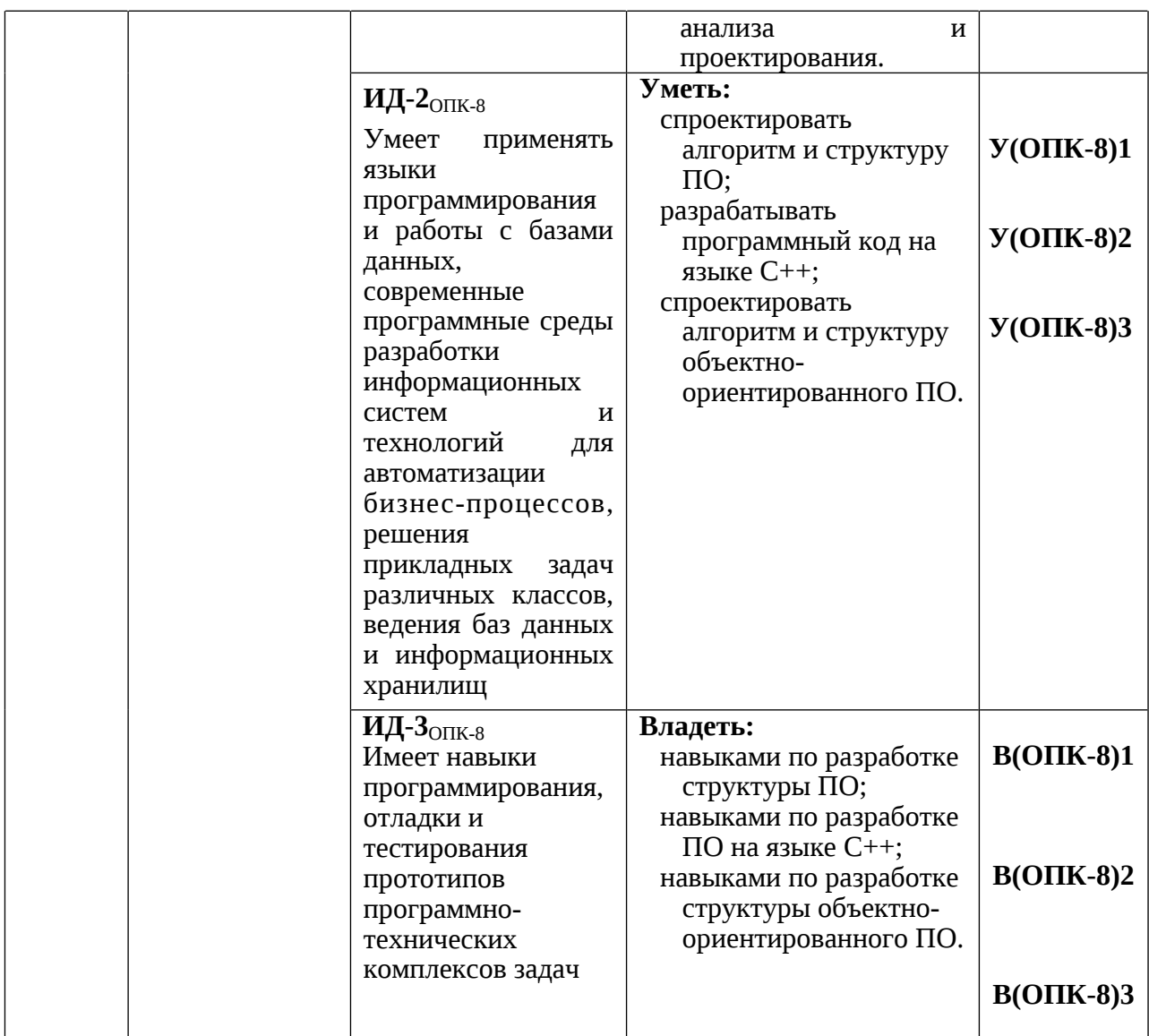

# **3. МЕСТО ДИСЦИПЛИНЫ В СТРУКТУРЕ ОБРАЗОВАТЕЛЬНОЙ ПРОГРАММЫ**

Дисциплина Б1.О.14 "Программирование" относится к обязательной части в структуре образовательной программы.

# **4. СОДЕРЖАНИЕ ДИСЦИПЛИНЫ**

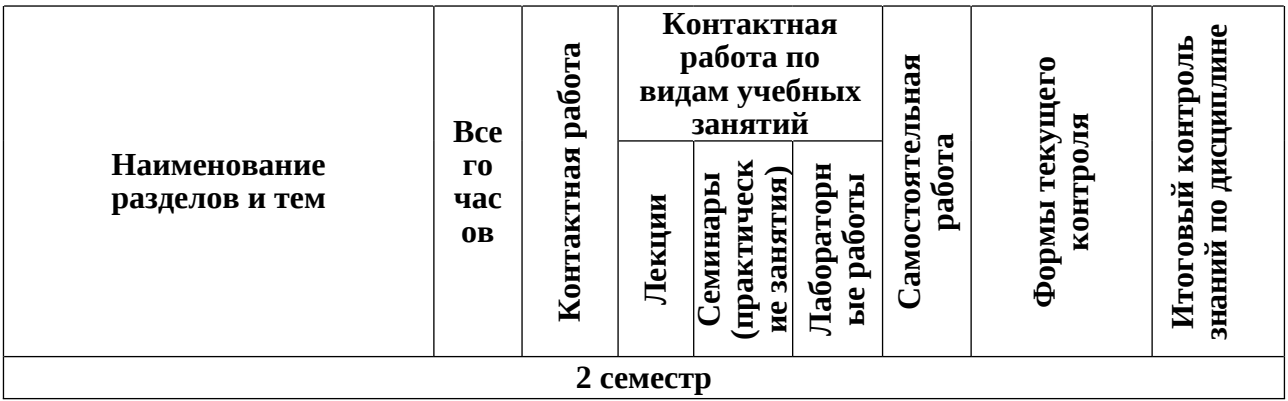

# **4.1. Тематический план дисциплины**

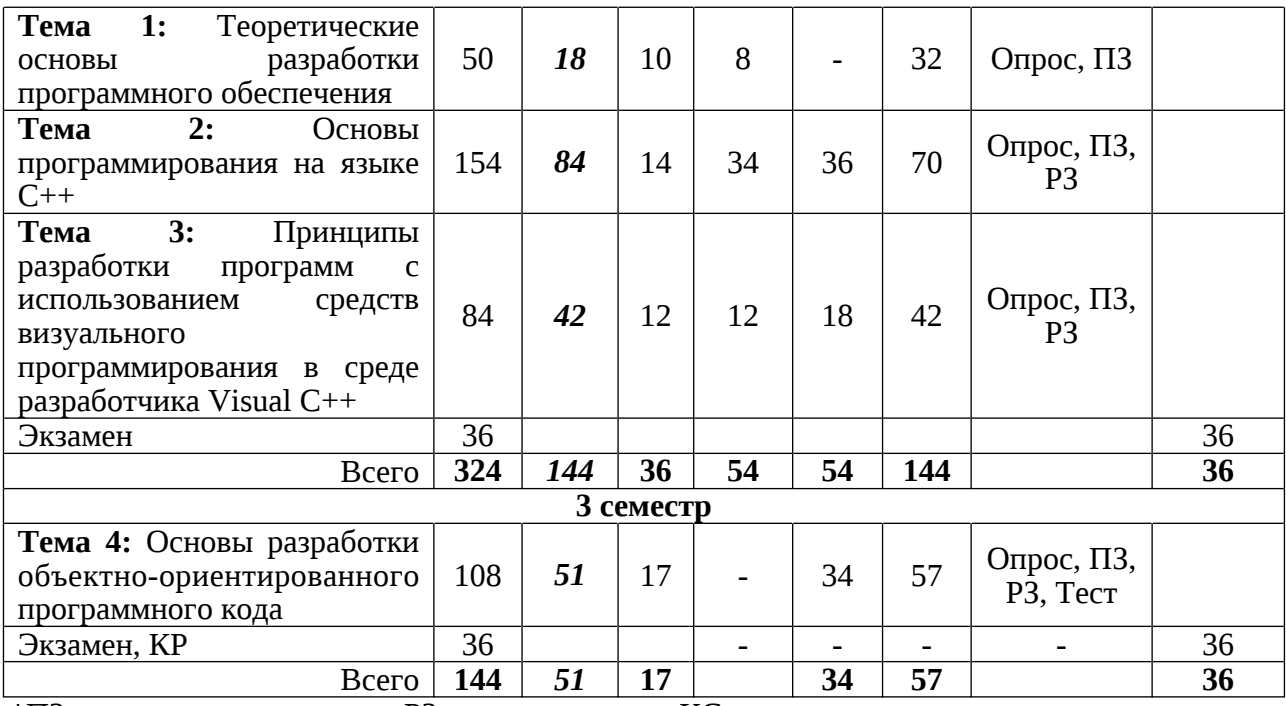

\*ПЗ – практическое задание, РЗ – решение задач, КС – конкретная ситуация

#### **4.2. Описание содержания дисциплины**

**Тема 1:** Теоретические основы разработки программного обеспечения

Лекция 1.1 **Введение.** Предмет дисциплины и ее задачи. Роль и место задач разработки программного обеспечения в интегрированных производственных комплексах, автоматизированных системах управления техническими объектами. Структура и содержание дисциплины, ее связь с другими дисциплинами специальности. Обзор рекомендуемой литературы.

Лекция 1.2 **Этапы разработки и решение задач на ЭВМ**. Формулировка и постановка задачи. Разработка алгоритма. Виды алгоритмов. Принципы программирования. Ввод и отладка программ. Решение задачи на ЭВМ и анализ полученных результатов.

Практическая работа 1.1 **Разработка алгоритма программы.** Разработка структуры программ, использующих основные типы алгоритмов.

Задание:

- Разработать структуру программы, использующей условие.
- Разработать структуру программы, использующей цикл на фиксированное число шагов.

- Разработать структуру программы, использующей итерацию.

Лекция 1.3 **Арифметические и логические основы программирования.** Системы счисления, перевод из одной системы счисления в другую. Выполнение арифметических операций в различных системах счисления. Формы представления чисел в ПЭВМ. Элементарные функции алгебры логики.

Практическая работа 1.2 **Системы счисления.** Основные типы систем счисления. Взаимосвязь десятичной, двоичной, восьмеричной и шестнадцатеричной систем

счисления. Правила перевода чисел из одной системы счисления в другую. Задание:

- Перевести число из двоичной системы в десятичную.

- Перевести число из десятичную системы в двоичной.

- Перевести число из двоичной системы в шестнадцатеричную.

Практическая работа 1.3 **Логические основы ЭВМ**. Основные функции булевой алгебры. Обозначение функций булевой алгебры. Основные законы.

Задание:

- Посчитать логическую операцию **ИЛИ** двух чисел в двоичном представлении.
- Посчитать логическую операцию **И** двух чисел в двоичном представлении.
- Посчитать логическую операцию **Исключающее ИЛИ** двух чисел в двоичном представлении.

Лекция 1.4 **Проектирование программного обеспечения.** Основные фазы проектирования. Структура жизненного цикла программного обеспечения. Модели жизненного цикла. Особенности, достоинства и недостатки каскадной модели. Особенности, достоинства и недостатки спиральной модели. Критерии оценки качества программного обеспечения.

Лекция 1.5 **Стандарты на изготовление программного обеспечения.** Основные мировые и отечественный стандарты. Отечественный стандарт ГОСТ 19 ЕСПД, основные положения, особенности, достоинства, недостатки. ГОСТ 34, основные положения, особенности, достоинства, недостатки. Международный стандарт ISO/IEC 12207, основные положения, особенности, достоинства, недостатки.

Практическая работа 1.4 **Принципы разработки программной документации**. Использование стандарта ГОСТ 19 ЕСПД. Использование стандарта ГОСТ 34. Использование стандарта ISO/IEC 12207.

Задание:

- Рассмотреть основные документы, создаваемые при разработке программной документации в соответствии со стандартом ГОСТ 19 ЕСПД.
- Рассмотреть основные документы, создаваемые при разработке программной документации в соответствии со стандартом ГОСТ 34.
- Рассмотреть основные документы, создаваемые при разработке программной документации в соответствии со стандартом ISO/IEC 12207.

**СРС по теме 1.** Проработка теоретического материала по следующим темам:

- 1. Этапы разработки и решение задач на ЭВМ [1,2,7].
- 2. Арифметические и логические основы программирования [1,2].
- 3. Проектирование программного обеспечения [1].
- 4. Стандарты на изготовление программного обеспечения [1].

**Тема 2:** Основы программирования на языке С++

Лекция 2.1 **Базовые элементы языка С++.** История возникновения языка С++. Общий синтаксис. Разделители. Использование комментариев. Структура идентификаторов. Зарезервированные слова. Препроцессор. Основные типы данных. Размер данных. Определение локальных и глобальных переменных. Операции языка: арифметические, присваивания, отношения, логические, побитовые, адресные и др. типы. Старшинство операций.

Практическая работа 2.1 **Структура программы.** Состав основных файлов программы. Включение препроцессора. Главная функция программы. Разработка элементарной программы на языке С+.

Лабораторная работа 2.1 **Разработка программы, осуществляющей ввод информации с клавиатуры и вывод на экран.** Разработка программ, использующих ввод данных с клавиатуры, вычисление простых математических выражений в соответствии с заданием и вывод результата на экран.

Цель работы: изучение принципов разработки программ, использующих ввод данных с клавиатуры, вычисление математических выражений в соответствии с заданием и вывод результата на экран.

Работа выполняется в соответствии с методическими указаниями по выполнению лабораторных работ. Лабораторная работа №1, Ч.1.

Содержание отчета:

- 1. Цель работы;
- 2. Исходные тексты разработанных программ;
- 3. Результаты работы программ (копии экранов);
- 4. Выводы по проделанной работе с указанием достоинств и недостатков предложенного исходного кода.

Лекция 2.2 **Операторы языка С++.** Составной оператор. Оператор - выражение.

Операторы условия, цикла. Оператор переключения. Другие типы операторов.

Практическая работа 2.2 **Использование операторов.** Разработка программы,

включающей операторы проверки условия, цикла, оператор-переключатель.

Лабораторная работа 2.2 **Разработка программы, использующей оператор проверки условия и оператор переключатель.** Разработка программ, использующих операторы проверки условия и оператор переключатель.

Цель работы: изучение принципов разработки программы, использующей операторы проверки условия и оператор переключатель.

Работа выполняется в соответствии с методическими указаниями по выполнению лабораторных работ. Лабораторная работа №2, Ч.1.

Содержание отчета:

- 1. Цель работы;
- 2. Исходные тексты разработанных программ;
- 3. Результаты работы программ (копии экранов);
- 4. Выводы по проделанной работе с указанием достоинств и недостатков предложенного исходного кода.

Лабораторная работа 2.3 **Разработка программы, использующей операторы циклов.** Разработка программ, использующих операторы цикла.

Цель работы: изучение принципов разработки программы, использующей операторы цикла.

Работа выполняется в соответствии с методическими указаниями по выполнению лабораторных работ. Лабораторная работа №2, Ч.1.

Содержание отчета:

- 1. Цель работы;
- 2. Исходные тексты разработанных программ;
- 3. Результаты работы программ (копии экранов);
- 4. Выводы по проделанной работе с указанием достоинств и недостатков предложенного исходного кода.

Лекция 2.3 **Указатели, массивы и функции.** Указатели и адреса. Описание массива. Массивы в качестве параметров. Строки. Массивы указателей. Определение функции. Вызов функции. Использование и определение параметров. Передача значений через список параметров. Функция main.

Практическая работа 2.3 **Включение в программу указателей.** Разработка программы, использующей адресную структуру. Поиск элемента по адресу. Обращение через указатели.

Практическая работа 2.4 **Использование массивов.** Включение массивов данных в программу. Одномерные и многомерные массивы. Обращению к массиву с помощью указателя.

Лабораторная работа 2.4 **Разработка программы, рассчитывающей элементы массива.** Разработка программ, использующих массивы.

Цель работы: изучение принципов разработки программы, использующей массивы.

Работа выполняется в соответствии с методическими указаниями по выполнению лабораторных работ. Лабораторная работа №3, Ч.1.

Содержание отчета:

- 1. Цель работы;
- 2. Исходные тексты разработанных программ;
- 3. Результаты работы программ (копии экранов);
- 4. Выводы по проделанной работе с указанием достоинств и недостатков предложенного исходного кода.

Практическая работа 2.5 **Использование функций.** Использование функций в программе. Внешнее описание функций. Параметры, предаваемые функциям.

Использование функции main.

Лабораторная работа 2.5 **Разработка программы, использующей внешние функции.** Разработка программ с внешними функциями.

Цель работы: изучение принципов разработки программы, использующей внешние функции.

Работа выполняется в соответствии с методическими указаниями по выполнению лабораторных работ. Лабораторная работа №4, Ч.1.

Содержание отчета:

- 1. Цель работы;
- 2. Исходные тексты разработанных программ;
- 3. Результаты работы программ (копии экранов);
- 4. Выводы по проделанной работе с указанием достоинств и недостатков предложенного исходного кода.

Лекция 2.4 **Библиотеки ввода-вывода.** Подключение библиотек. Функции вводавывода. Описание параметров функций. Ввод символов с клавиатуры. Ввод-вывод в файл, доступ к файлам. Форматы записи данных. Ввод-вывод в строку.

Практическая работа 2.6 **Функции ввода-вывода.** Использование функций вводавывода. Форматы ввода-вывода. Ввод-вывод в файл.

Лабораторная работа 2.6 **Разработка программы, осуществляющей запись/чтение данных из файла.** Разработка программы, использующей различные форматы записи информации на диск.

Цель работы: изучение принципов разработки программы, использующей ввод-вывод в файл.

Работа выполняется в соответствии с методическими указаниями по выполнению лабораторных работ. Лабораторная работа №5, Ч.1.

Содержание отчета:

- 1. Цель работы;
- 2. Исходные тексты разработанных программ;
- 3. Результаты работы программ (копии экранов);
- 4. Выводы по проделанной работе с указанием достоинств и недостатков предложенного исходного кода.

Лекция 2.5 **Другие библиотеки.** Математические функции. Функции работы с данными с плавающей точкой. Функции работы с символами и строками. Функции общего назначения. Функции выделения памяти. Функции проверки ошибок. Функции генерации случайной последовательности. Функции для работы с прерываниями БИОС. Функции дат и времени. Функции восстановления контекста программы. Функции поддержки интернациональной среды.

Практическая работа 2.7 **Функции работы с символами и строками.** Использование функций работы с символами и строками. поиск символа в строке. Преобразование символов и строк. Определение длины строки.

Лабораторная работа 2.7 **Разработка программы, использующей функции для обработки символов и строк.** Разработка программ, использующих функции для работы с символами и строками.

Цель работы: изучение принципов разработки программы, использующей работу с символами и строками.

Работа выполняется в соответствии с методическими указаниями по выполнению лабораторных работ. Лабораторная работа №6, Ч.1.

Содержание отчета:

- 1. Цель работы;
- 2. Исходные тексты разработанных программ;
- 3. Результаты работы программ (копии экранов);
- 4. Выводы по проделанной работе с указанием достоинств и недостатков предложенного исходного кода.

Практическая работа 2.8 **Выделение памяти.** Функции выделения памяти. Освобождение памяти. Выделение памяти под массив.

Лабораторная работа 2.8 **Разработка программы, использующей технологии динамического выделения памяти.** Разработка программ, использующих функции для динамического выделения памяти.

Цель работы: изучение принципов разработки программы, динамически выделяющей память.

Работа выполняется в соответствии с методическими указаниями по выполнению лабораторных работ. Лабораторная работа №7, Ч.1.

Содержание отчета:

- 1. Цель работы;
- 2. Исходные тексты разработанных программ;
- 3. Результаты работы программ (копии экранов);
- 4. Выводы по проделанной работе с указанием достоинств и недостатков предложенного исходного кода.

Практическая работа 2.9 **Генерация случайной последовательности с использованием функций времени.** Функции для генерации случайной последовательности. Функции дат и времени.

Лабораторная работа 2.10 **Разработка программы, с использованием функций времени и генерации псевдослучайной последовательности.** Разработка программы, использующей функции времени и генерации случайной последовательности.

Цель работы: изучение принципов разработки программы, использующей генератор случайных чисел и функции времени.

Работа выполняется в соответствии с методическими указаниями по выполнению лабораторных работ. Лабораторная работа №8, Ч.1.

Содержание отчета:

- 1. Цель работы;
- 2. Исходные тексты разработанных программ;
- 3. Результаты работы программ (копии экранов);
- 4. Выводы по проделанной работе с указанием достоинств и недостатков предложенного исходного кода.

Практическая работа 2.10 **Алгоритмы сортировки и поиска.** Алгоритмы и примеры программного кода, осуществляющего поиск в массиве. Алгоритмы и примеры программного кода, осуществляющего сортировку массива.

Лабораторная работа 2.10 **Разработка программы, использующей сортировку и поиск в массиве.** Разработка программы, использующей сортировку и поиск в массиве.

Цель работы: изучение принципов разработки программы, использующей сортировку и поиск в массиве.

Работа выполняется в соответствии с методическими указаниями по выполнению лабораторных работ. Лабораторная работа №9, Ч.1.

Содержание отчета:

- 1. Цель работы;
- 2. Исходные тексты разработанных программ;
- 3. Результаты работы программ (копии экранов);
- 4. Выводы по проделанной работе с указанием достоинств и недостатков предложенного исходного кода.

Лекция 2.6 **Структуры и объединения.** Общие положения. Доступ к элементам структуры. Объединения. Битовые поля структур и объединений.

Практическая работа 2.11 **Структуры и объединения.** Создание программы с использованием структур и объединений. Использование внешних функций для работы с полями структур. Создание объектов и указателей на объекты структур.

Лабораторная работа 2.11 **Разработка программы, использующей структуры.** Разработка программ, использующих структуры.

Цель работы: изучение принципов разработки программы, использующей структуры.

Работа выполняется в соответствии с методическими указаниями по выполнению лабораторных работ. Лабораторная работа №10, Ч.1.

Содержание отчета:

- 1. Цель работы;
- 2. Исходные тексты разработанных программ;
- 3. Результаты работы программ (копии экранов);
- 4. Выводы по проделанной работе с указанием достоинств и недостатков предложенного исходного кода.

Лекция 2.7 **Динамические структуры данных.** Основные виды динамических структур: стек, очередь, дэк, список, бинарное дерево. Основные особенности, принципы реализации на языке С++.

Лабораторная работа 2.12 **Разработка программы, использующей динамически расширяемые массивы.** Разработка программ, использующих динамически расширяемый массив.

Цель работы: изучение принципов разработки программы, использующей динамически расширяемый массив.

Работа выполняется в соответствии с методическими указаниями по выполнению лабораторных работ. Лабораторная работа №11, Ч.1.

Содержание отчета:

- 1. Цель работы;
- 2. Исходные тексты разработанных программ;
- 3. Результаты работы программ (копии экранов);
- 4. Выводы по проделанной работе с указанием достоинств и недостатков предложенного исходного кода.

Практическая работа 2.12 **Принципы создания динамических структур данных – стек и очередь.** Стеки: особенности построения, примеры реализаций на языке С++. Очереди: особенности построения, примеры реализаций на языке С++.

Лабораторная работа 2.13 **Разработка программы, использующей стек и очередь.** Разработка программ, использующих динамические структуры стек и очередь.

Цель работы: изучение принципов разработки программы, использующей динамическую динамические структуры стек и очередь.

Работа выполняется в соответствии с методическими указаниями по выполнению лабораторных работ. Лабораторная работа №12, Ч.1.

Содержание отчета:

- 1. Цель работы;
- 2. Исходные тексты разработанных программ;
- 3. Результаты работы программ (копии экранов);
- 4. Выводы по проделанной работе с указанием достоинств и недостатков предложенного исходного кода.

Практическая работа 2.13 **Принципы создания динамической структуры данных – список.** Списки: особенности построения, примеры реализаций на языке Си.

Лабораторная работа 2.14 **Разработка программы, использующей список.** Разработка программ, использующих динамическую структуру список.

Цель работы: изучение принципов разработки программы, использующей динамическую структуру список.

Работа выполняется в соответствии с методическими указаниями по выполнению лабораторных работ. Лабораторная работа №13, Ч.1.

Содержание отчета:

- 1. Цель работы;
- 2. Исходные тексты разработанных программ;
- 3. Результаты работы программ (копии экранов);
- 4. Выводы по проделанной работе с указанием достоинств и недостатков предложенного исходного кода.

Практическая работа 2.14 **Принципы создания динамической структуры данных – бинарное дерево.** Бинарные деревья: особенности построения, примеры реализаций на языке С++.

Лабораторная работа 2.15 **Разработка программы, использующей бинарное дерево.** Разработка программ, использующих динамическую структуру бинарное дерево.

Цель работы: изучение принципов разработки программы, использующей динамическую структуру бинарное дерево.

Работа выполняется в соответствии с методическими указаниями по выполнению лабораторных работ. Лабораторная работа №14, Ч.1.

Содержание отчета:

- 1. Цель работы;
- 2. Исходные тексты разработанных программ;
- 3. Результаты работы программ (копии экранов);
- 4. Выводы по проделанной работе с указанием достоинств и недостатков предложенного исходного кода.

Лекция 2.8 **Основы построения рекурсивных алгоритмов.** Общие принципы рекурсии. Принципы разработки рекурсивных функций на языке С++.

Практическая работа 2.15 **Принципы создания программ с рекурсивными функциями.** Пример для вычисления факториала. Многократный вывод на экран. Обход бинарного дерева.

Лабораторная работа 2.16 **Разработка программы, использующей рекурсивные функции.** Разработка программ, использующих рекурсивные функции.

Цель работы: изучение принципов разработки программы, использующей рекурсивную функцию.

Работа выполняется в соответствии с методическими указаниями по выполнению лабораторных работ. Лабораторная работа №15, Ч.1.

Содержание отчета:

- 1. Цель работы;
- 2. Исходные тексты разработанных программ;
- 3. Результаты работы программ (копии экранов);
- 4. Выводы по проделанной работе с указанием достоинств и недостатков предложенного исходного кода.

Практическая работа 2.16 **Знакомство с общими принципами построения классов.** Использование классов в программе. Добавление полей и методов в классы. Права доступа к элементам класса.

Лабораторная работа 2.17 **Разработка программы, использующей общие принципы построения классов.** Разработка программы, использующей элементарные классы.

Цель работы: изучение принципов разработки программы, использующей элементарные классы.

Работа выполняется в соответствии с методическими указаниями по выполнению лабораторных работ. Лабораторная работа №16, Ч.1.

Содержание отчета:

- 1. Цель работы;
- 2. Исходные тексты разработанных программ;
- 3. Результаты работы программ (копии экранов);
- 4. Выводы по проделанной работе с указанием достоинств и недостатков предложенного исходного кода.

Практическая работа 2.17 **Принципы отладки программного кода в C++.** Запуск программы Debugger. Установка точки остановки. Пошаговое выполнение программы.

Лабораторная работа 2.18 **Отладка программ с помощью встроенных средств отладчика.** Разработка программы для изучения принципов отладки программ в C++.

Цель работы: изучение принципов отладки программ в C++.

Работа выполняется в соответствии с методическими указаниями по выполнению лабораторных работ. Лабораторная работа №17, Ч.1.

Содержание отчета:

- 1. Цель работы;
- 2. Исходные тексты разработанных программ;
- 3. Результаты работы программ (копии экранов);
- 4. Выводы по проделанной работе с указанием достоинств и недостатков предложенного исходного кода.

**СРС по теме 2.** Проработка теоретического материала по следующим темам:

- 1. Базовые элементы языка  $C++[1, 3-8]$ .
- 2. Операции, выражения и операторы [1, 3-8].
- 3. Указатели, массивы и функции [1, 3-8].
- 4. Библиотеки ввода-вывода [1, 3].
- 5. Другие библиотеки [1, 3].
- 6. Структуры и объединения [1, 4-8].
- 7. Динамические структуры данных [1, 7].
- 8. Основы построения рекурсивных алгоритмов [1, 7].
- 9. Разработка многопрограммного проекта [1].
- 10. Отладка программного кода [1].

**Тема 3:** Принципы разработки программ с использованием средств визуального программирования в среде разработчика Visual C++

Лекция 3.1 **Разработка проектов на основе классов MFC**. Изменение установок проекта. Иерархия классов MFC. Функции MFC. Обработка сообщений в MFC. Анализ классов проекта. Создание ресурсов. Типы диалогов. Введение элементов в диалоговое окно. Виды применяемых элементов. Управление мышью. Поддержка вывода на принтер. Запись в файл.

Практическая работа 3.1 **Принципы разработки программы на основе классов MFC.** Разработка простой оконной программы на основе классов MFC.

Лабораторная работа 3.1 **Разработка программы с выводом текста на экран на основе классов MFC**. Разработка программы с выводом текста на экран.

Цель работы: изучение принципов разработки программы с выводом текста на экран на основе классов MFC.

Работа выполняется в соответствии с методическими указаниями по выполнению лабораторных работ. Лабораторная работа №1, Ч.2.

Содержание отчета:

- 1. Цель работы;
- 2. Исходные тексты разработанных программ;
- 3. Результаты работы программ (копии экранов);
- 4. Выводы по проделанной работе с указанием достоинств и недостатков предложенного исходного кода.

Лекция 3.2 **Разработка проекта с однодокументным интерфейсом**. Создание проекта с однодокументным интерфейсом на основе MFC. Основные классы и методы проекта. Введение в проект возможности обработки данных с клавиатуры, применение мыши. Документирование данных на диске. Введение ресурсов в приложение на базе однодокументного интерфейса. Добавление элементов меню. Создание подменю. Введение дополнительных кнопок. Использование строки подсказок. Связывание ресурсных элементов с кодом программы.

Практическая работа 3.2 **Принципы разработки программы с однодокументным интерфейсом.** Разработка программы на основе однодокументного интерфейса.

Лабораторная работа 3.2 **Разработка программы с функционалом текстового редактора.** Разработка программы-прототипа текстового редактора.

Цель работы: изучение принципов разработки текстового редактора в среде Visual  $C++$ .

Работа выполняется в соответствии с методическими указаниями по выполнению лабораторных работ. Лабораторная работа №2, Ч.2.

Содержание отчета:

- 1. Цель работы;
- 2. Исходные тексты разработанных программ;
- 3. Результаты работы программ (копии экранов);
- 4. Выводы по проделанной работе с указанием достоинств и недостатков предложенного исходного кода.

Лабораторная работа 3.3 **Включение ресурсов в приложение.** Разработка программыпрототипа с различными ресурсами.

Цель работы: изучение принципов включения ресурсов в разрабатываемое приложение.

Работа выполняется в соответствии с методическими указаниями по выполнению лабораторных работ. Лабораторная работа №3, Ч.2.

Содержание отчета:

- 1. Цель работы;
- 2. Исходные тексты разработанных программ;
- 3. Результаты работы программ (копии экранов);
- 4. Выводы по проделанной работе с указанием достоинств и недостатков предложенного исходного кода.

Лекция 3.3 **Разработка проекта с применением графических функций.** Использование графических функций в приложение на базе однодокументного интерфейса. Рисование линий, прямоугольников, эллипсов. Выбор цвета для рисования. Закраска фона. Сохранение рисунка на диске.

Лабораторная работа 3.4 **Использование графических функций в приложениях с интерфейсом SDI.** Разработка программы-прототипа с использованием графических функций.

Цель работы: изучение принципов использования графических функций в приложениях с интерфейсом SDI.

Работа выполняется в соответствии с методическими указаниями по выполнению лабораторных работ. Лабораторная работа №4, Ч.2.

Содержание отчета:

- 1. Цель работы;
- 2. Исходные тексты разработанных программ;
- 3. Результаты работы программ (копии экранов);
- 4. Выводы по проделанной работе с указанием достоинств и недостатков предложенного исходного кода.

Лекция 3.4 **Разработка проекта на базе диалогового окна**. Создание проекта на базе диалогового окна. Основные классы проекта. Добавление в проект кнопок и переключателей. Добавление списков. Добавление ползунков, индикаторов и др. элементов.

Практическая работа 3.3 **Принципы разработки программы на базе диалогового окна.** Разработка программы на базе диалогового окна. Добавление элементов с панели. Создание переменных и методов-обработчиков, связанных с данными элементами.

Лабораторная работа 3.5 **Создание приложения на базе диалогового окна.** Разработка программы на базе диалогового окна.

Цель работы: изучение принципов создания приложения на базе диалогового окна.

Работа выполняется в соответствии с методическими указаниями по выполнению лабораторных работ. Лабораторная работа №5, Ч.2.

Содержание отчета:

- 1. Цель работы;
- 2. Исходные тексты разработанных программ;
- 3. Результаты работы программ (копии экранов);
- 4. Выводы по проделанной работе с указанием достоинств и недостатков предложенного исходного кода.

Лекция 3.5 **Разработка проекта с многодокументным интерфейсом**. Создание проекта с многодокументным интерфейсом на основе MFC. Основные классы и методы проекта.

Практическая работа 3.4 **Принципы разработки программы с многодокументным интерфейсом.** Разработка программы с многодокументным интерфейсом. Введение в проект возможности работы с полосой прокрутки. Разработка многодокументного приложения на основе класса CEditView.

Лабораторная работа 3.6 **Создание приложения с интерфейсом МDI.** Разработка программы на базе интерфейса МDI.

Цель работы: изучение принципов создания приложения на базе интерфейса МDI.

Работа выполняется в соответствии с методическими указаниями по выполнению лабораторных работ. Лабораторная работа №6, Ч.2.

Содержание отчета:

- 1. Цель работы;
- 2. Исходные тексты разработанных программ;
- 3. Результаты работы программ (копии экранов);
- 4. Выводы по проделанной работе с указанием достоинств и недостатков предложенного исходного кода.

Лекция 3.6 **Разработка проекта на основе ActiveX**. Создание проекта на основе ActiveX. Принципы создания элементов с нестандартной прорисовкой. Основные классы и методы проекта. Использование в приложении внешних элементов ActiveX.

Практическая работа 3.5 **Принципы разработки программы на основе ActiveX.** Разработка программы на основе ActiveX. Введение в проект возможности по работе с мышью. Принципы использования в приложении элемента ActiveX на примере элемента "Web browser" для разработки элементарного Web-браузера.

Лабораторная работа 3.7 **Создание приложения на основе ActiveX.** Разработка программы на базе ActiveX.

Цель работы: изучение принципов создания приложения на основе ActiveX.

Работа выполняется в соответствии с методическими указаниями по выполнению лабораторных работ. Лабораторная работа №7, Ч.2.

Содержание отчета:

- 1. Цель работы;
- 2. Исходные тексты разработанных программ;
- 3. Результаты работы программ (копии экранов);
- 4. Выводы по проделанной работе с указанием достоинств и недостатков предложенного исходного кода.

Лабораторная работа 3.8 **Создание приложения для работы с сетью Internet.** Разработка программы для работы с сетью Internet.

Цель работы: изучение принципов создания приложения для работы с сетью Internet.

Работа выполняется в соответствии с методическими указаниями по выполнению лабораторных работ. Лабораторная работа №8, Ч.2.

Содержание отчета:

- 1. Цель работы;
- 2. Исходные тексты разработанных программ;
- 3. Результаты работы программ (копии экранов);
- 4. Выводы по проделанной работе с указанием достоинств и недостатков предложенного исходного кода.

Практическая работа 3.6 **Отладка программ с помощью встроенных средств отладчика.** Разработка программы для изучения принципов отладки программ на основе MFC.

Лабораторная работа 3.9 **Отладка программ с помощью встроенных средств отладчика.** Разработка программы для изучения принципов отладки программ на основе MFC (4 часа).

Цель работы: изучение принципов отладки программ на основе MFC.

Работа выполняется в соответствии с методическими указаниями по выполнению лабораторных работ. Лабораторная работа №10, Ч.2.

Содержание отчета:

- 1. Цель работы;
- 2. Исходные тексты разработанных программ;
- 3. Результаты работы программ (копии экранов);
- 4. Выводы по проделанной работе с указанием достоинств и недостатков предложенного исходного кода.

**СРС по теме 3.** Проработка теоретического материала по следующим темам:

- 1. Разработка проектов на основе MFC [1, 9-13].
- 2. Разработка проекта с однодокументным интерфейсом [10, 11, 13].
- 3. Введение ресурсов в приложение [10, 11, 13].
- 4. Разработка проекта на базе диалогового окна [10, 11, 13].
- 5. Разработка проекта с многодокументным интерфейсом [10, 11, 13].
- 6. Разработка проекта на основе ActiveX [10, 11, 13].

**Тема 4:** Основы разработки объектно-ориентированного программного кода

Лекция 4.1 **Объектно-ориентированные языки программирования**. История возникновения объектно-ориентированного программирования. Факторы, обусловившие появление и содержание концепции ООП. Основные идеи ООП: использование объекта в качестве основной компоненты программы и децентрализация управления, реализуемое представлением программы как описания взаимодействия объектов. Инкапсуляция,

наследование, полиморфизм. Объектно-ориентированный подход к разработке программ. Место и роль ООП в теории и практике разработки программных систем. Языки Delphi, C++, Java - базовые основы, сходство и различия. Обзор литературы по объектноориентированному программированию.

Лекция 4.2 **Объекты и классы в языке С++.** Общие положения. Понятие и определение класса. Члены классов. Методы классов. Доступ к элементам класса. Друзья классов. Статические члены объектов класса. Примеры описания и использования классов.

Лабораторная работа 4.1 **Разработка программы, использующей общие принципы построения классов.** Разработка программы, использующей элементарные классы. (4 часа).

Цель работы: изучение принципов разработки программы, использующей элементарные классы.

Работа выполняется в соответствии с методическими указаниями по выполнению лабораторных работ. Лабораторная работа №1, Ч.3.

Содержание отчета:

- 1. Цель работы;
- 2. Исходные тексты разработанных программ;
- 3. Результаты работы программ (копии экранов);
- 4. Выводы по проделанной работе с указанием достоинств и недостатков предложенного исходного кода.

#### Лекция 4.3 **Конструкторы и деструкторы.**

Принципы создания и уничтожения объектов. Свойства конструкторов и деструкторов. Конструкторы по умолчанию, с параметрами и копирования. Выделение и уничтожение динамических объектов класса.

Лабораторная работа 4.2 **Разработка программы, использующей конструкторы и деструкторы.** Разработка программы, использующей конструкторы и деструкторы классов.

Цель работы: изучение принципов разработки программы, использующей конструкторы и деструкторы классов.

Работа выполняется в соответствии с методическими указаниями по выполнению лабораторных работ. Лабораторная работа №2, Ч.3.

Содержание отчета:

- 1. Цель работы;
- 2. Исходные тексты разработанных программ;
- 3. Результаты работы программ (копии экранов);
- 4. Выводы по проделанной работе с указанием достоинств и недостатков предложенного исходного кода.

Лекция 4.4 **Наследование классов.**

Базовый и производный классы. Функции-элементы и функции-друзья. Правила доступа к элементам производного класса. Иерархия классов. Одиночное и множественное наследование. Виртуальные базовые классы. Особенности доступа при множественном наследовании. Виртуальные функции. Чистые виртуальные функции и абстрактные базовые классы.

Лабораторная работа 4.3 **Разработка программы, использующей механизм наследования классов.** Разработка программы, использующей механизм наследования классов. (4 часа).

Цель работы: изучение принципов разработки программы, использующей механизм наследования классов.

Работа выполняется в соответствии с методическими указаниями по выполнению лабораторных работ. Лабораторная работа №3, Ч.3.

Содержание отчета:

- 1. Цель работы;
- 2. Исходные тексты разработанных программ;
- 3. Результаты работы программ (копии экранов);
- 4. Выводы по проделанной работе с указанием достоинств и недостатков предложенного исходного кода.

#### Лекция 4.5 **Шаблоны классов.**

Шаблоны классов и функций. Наследование шаблонных классов. Правила отождествления параметров шаблона. Контейнерные классы. Применение шаблонных классов для создания контейнерных классов.

Лабораторная работа 4.4 **Разработка программы, использующей шаблоны классов.** Разработка программы, использующей шаблоны классов.

Цель работы: изучение принципов разработки программы, использующей шаблоны классов.

Работа выполняется в соответствии с методическими указаниями по выполнению лабораторных работ. Лабораторная работа №4, Ч.3.

Содержание отчета:

- 1. Цель работы;
- 2. Исходные тексты разработанных программ;
- 3. Результаты работы программ (копии экранов);
- 4. Выводы по проделанной работе с указанием достоинств и недостатков предложенного исходного кода.

#### Лекция 4.6 **Потоковые классы ввода-вывода.**

Использование функций ввода-вывода языка С++. Форматы ввода-вывода. Стандартный ввод-вывод. Ввод-вывод в файл. Строковый ввод-вывод. Ошибочные состояния потоков ввода-вывода.

Лабораторная работа 4.5 **Разработка программы, использующей потоковые классы ввода-вывода в файл.** Разработка программы, осуществляющей ввод-вывод в файл с помощью потоков. (4 часа).

Цель работы: изучение принципов разработки программы, осуществляющей вводвывод в файл с помощью потоков.

Работа выполняется в соответствии с методическими указаниями по выполнению лабораторных работ. Лабораторная работа №5, Ч.3.

Содержание отчета:

- 1. Цель работы;
- 2. Исходные тексты разработанных программ;
- 3. Результаты работы программ (копии экранов);
- 4. Выводы по проделанной работе с указанием достоинств и недостатков предложенного исходного кода.

Лекция 4.7 **Библиотека стандартных шаблонов: структура, компоненты и основные контейнеры.** Контейнеры библиотеки STL. Принцип использования контейнера string для объявления строк в языке С++. Контейнеры vector, stack, queue, list, set, map: описание, методы, принципы использования.

Лабораторная работа 4.6 **Разработка программы, использующей класс string для работы со строками.** Разработка программ, использующих класс string работы со строками.

Цель работы: изучение принципов разработки программы, использующей работу со строками с использованием класса string.

Работа выполняется в соответствии с методическими указаниями по выполнению лабораторных работ. Лабораторная работа №6, Ч.3.

Содержание отчета:

- 1. Цель работы;
- 2. Исходные тексты разработанных программ;
- 3. Результаты работы программ (копии экранов);
- 4. Выводы по проделанной работе с указанием достоинств и недостатков предложенного исходного кода.

Лабораторная работа 4.7 **Разработка программы, осуществляющей использование библиотеки STL на примере использования контейнера vector.** Разработка программ, использующих контейнер vector. (4 часа).

Цель работы: изучение принципов разработки программы, осуществляющей использование библиотеки STL на примере использования контейнера vector.

Работа выполняется в соответствии с методическими указаниями по выполнению лабораторных работ. Лабораторная работа №7, Ч.3.

Содержание отчета:

- 1. Цель работы;
- 2. Исходные тексты разработанных программ;
- 3. Результаты работы программ (копии экранов);
- 4. Выводы по проделанной работе с указанием достоинств и недостатков предложенного исходного кода.

Лекция 4.8 **Библиотека стандартных шаблонов: аллокаторы, итераторы и алгоритмы.** Аллокаторы, итераторы и алгоритмы в библиотеке STL: описание, методы, принципы использования. Обсуждение примеров программного кода с использованием аллокаторов, итераторов и алгоритмов.

Лабораторная работа 4.8 **Разработка программы, осуществляющей использование контейнеров stack и queue.** Разработка программ, использующих контейнеры stack и queue. (4 часа).

Цель работы: изучение принципов разработки программы, осуществляющей использование контейнеров stack и queue.

Работа выполняется в соответствии с методическими указаниями по выполнению лабораторных работ. Лабораторная работа №8, Ч.3.

- Содержание отчета:
- 1. Цель работы;
- 2. Исходные тексты разработанных программ;
- 3. Результаты работы программ (копии экранов);
- 4. Выводы по проделанной работе с указанием достоинств и недостатков предложенного исходного кода.

Лабораторная работа 4.9 **Разработка программы, осуществляющей использование контейнеров deque и list.** Разработка программ, использующих контейнеры deque и list. (4 часа).

Цель работы: изучение принципов разработки программы, осуществляющей использование контейнеров deque и list.

Работа выполняется в соответствии с методическими указаниями по выполнению лабораторных работ. Лабораторная работа №9, Ч.3.

Содержание отчета:

- 1. Цель работы;
- 2. Исходные тексты разработанных программ;
- 3. Результаты работы программ (копии экранов);
- 4. Выводы по проделанной работе с указанием достоинств и недостатков предложенного исходного кода.

Лабораторная работа 4.10 **Разработка программы, осуществляющей использование контейнеров, описанных в заголовках <set> и <map>.** Разработка программ, использующих контейнеры, описанные в заголовках <set> и <map>. (4 часа).

Цель работы: изучение принципов разработки программы, осуществляющей использование контейнеров, описанных в заголовках <set> и <map>.

Работа выполняется в соответствии с методическими указаниями по выполнению лабораторных работ. Лабораторная работа №10, Ч.3.

Содержание отчета:

- 1. Цель работы;
- 2. Исходные тексты разработанных программ;
- 3. Результаты работы программ (копии экранов);
- 4. Выводы по проделанной работе с указанием достоинств и недостатков предложенного исходного кода.

#### Лекция 4.9 **Обработка исключительных ситуаций.**

Анализ различных моделей обработки исключительных ситуаций. Стандартные средства контроля подтверждений. Проверка предусловий и постусловий, вычисления инвариантов. Контроль асинхронных событий. Реализация модели обработки синхронных ситуаций с завершением в С++. Возбуждение ситуации. Описание блоков с контролем и реакций на ситуации. Система классов для описания исключительных ситуаций. (1 час).

Лабораторная работа 4.11 **Разработка программы, использующей технологии обработки исключительных ситуаций.** Разработка программы, осуществляющей обработку исключений.

Цель работы: Изучение принципов разработки программы, осуществляющей обработку исключений.

Работа выполняется в соответствии с методическими указаниями по выполнению лабораторных работ. Лабораторная работа №10, Ч.3.

- Содержание отчета:
- 1. Цель работы;
- 2. Исходные тексты разработанных программ;
- 3. Результаты работы программ (копии экранов);
- 4. Выводы по проделанной работе с указанием достоинств и недостатков предложенного исходного кода.

**СРС по теме 4.** Проработка теоретического материала по следующим темам:

- 1. Основные принципы объектно-ориентированного программирования [1].
- 2. Объекты и классы в языке С++ [1, 3-8].
- 3. Потоковые классы ввода-вывода [1].

## **5. УЧЕБНО-МЕТОДИЧЕСКОЕ ОБЕСПЕЧЕНИЕ САМОСТОЯТЕЛЬНОЙ РАБОТЫ ОБУЧАЮЩИХСЯ**

В целом внеаудиторная самостоятельная работа обучающегося при изучении курса включает в себя следующие виды работ:

- проработка (изучение) материалов лекций;
- чтение и проработка рекомендованной основной и дополнительной литературы;
- подготовка к практическим занятиям и лабораторным работам;
- поиск и проработка материалов из Интернет-ресурсов, периодической печати;
- выполнение домашних заданий в форме творческих (проблемно-поисковых, групповых) заданий, докладов;
- подготовка к текущему и итоговому (промежуточная аттестация) контролю знаний по дисциплине.

Основная доля самостоятельной работы обучающихся приходится на подготовку к практическим занятиям и лабораторным работам, тематика которых полностью охватывает содержание курса. Самостоятельная работа по подготовке к практическими занятиям и лабораторным работам предполагает умение работать с первичной информацией.

## **6. ФОНД ОЦЕНОЧНЫХ СРЕДСТВ ДЛЯ ПРОВЕДЕНИЯ ПРОМЕЖУТОЧНОЙ АТТЕСТАЦИИ ОБУЧАЮЩИХСЯ ПО ДИСЦИПЛИНЕ**

Фонд оценочных средств для проведения промежуточной аттестации обучающихся по дисциплине «Программирование» представлен в приложении к рабочей программе дисциплины и включает в себя:

- 1. Перечень компетенций с указанием этапов их формирования в процессе освоения образовательной программы;
- 2. Описание показателей и критериев оценивания компетенций на различных этапах их формирования, описание шкал оценивания;
- 3. Типовые контрольные задания или материалы, необходимые для оценки знаний, умений, навыков и (или) опыта деятельности, характеризующих этапы формирования компетенций;
- 4. Методические материалы, определяющие процедуры оценивания знаний, умений, навыков и (или) опыта деятельности, характеризующих этапы формирования компетенций.

Фонд оценочных средств содержит:

- 1. Тестовые задания для контроля усвоения материала.
- 2. Перечень вопросов к промежуточной аттестации.

3. Комплект билетов к промежуточной аттестации.

## **Примерный перечень вопросов к промежуточной аттестации**

- 1. История возникновения языка С++. Общий синтаксис языка С++. Разделители. Использование комментариев. Структура идентификаторов.
- 2. Этапы подготовки программы на языке С++ к исполнению на ПЭВМ.
- 3. Зарезервированные слова.
- 4. Директивы препроцессора.
- 5. Основные типы данных. Размер данных.
- 6. Определение переменных. Локальные, статические и др. типы переменных.
- 7. Арифметические операции. Операции присваивания.
- 8. Операции отношения. Логические операции. Побитовые операции.
- 9. Оператор-выражение. Основные виды операторов.
- 10. Условные операторы.
- 11. Операторы цикла.
- 12. Оператор переключения.
- 13. Указатели и адреса.
- 14. Описание массива. Массивы в качестве параметров. Строки. Массивы указателей.
- 15. Определение внешней функции. Вызов функции. Использование и определение параметров. Функция main.
- 16. Подключение динамических библиотек. Основные библиотеки языка С++.
- 17. Библиотеки ввода-вывода. Основные функции ввода-вывода.
- 18. Ввод-вывод в файл, доступ к файлам. Форматы записи данных.
- 19. Математическая библиотека. Основные функции.
- 20. Библиотеки для работы с символами и строками. Основные функции.
- 21. Библиотека общего назначения. Основные функции.
- 22. Технологии и функции для динамического выделения памяти.
- 23. Системные библиотеки. Основные функции.
- 24. Перечисления.
- 25. Структуры и объединения.
- 26. Основные виды алгоритмов, осуществляющих поиск в массиве. Алгоритм определения места включения нового элемента в упорядоченный массив.
- 27. Основные виды алгоритмов, осуществляющих сортировку в массиве.
- 28. Виды динамических структур данных. Основные особенности и различия.
- 29. Динамические структуры данных. Динамически расширяемые массивы. Структура, основные операции.
- 30. Динамические структуры данных. Списки. Структура, основные операции.
- 31. Динамические структуры данных. Стеки. Структура, основные операции.
- 32. Динамические структуры данных. Очереди. Структура, основные операции.
- 33. Динамические структуры данных. Бинарные деревья. Структура, основные операции.
- 34. Основные принципы разработки рекурсивных функций.
- 35. Классы: определение, описание, члены класса. Управление доступом к элементам классов, область определения элементов.
- 36. Конструкторы и деструкторы. Дружественные функции класса.
- 37. Основы механизма наследования классов.
- 38. Шаблоны классов.
- 39. Средства обработки исключений в языке С++.
- 40. Основные принципы отладки программного кода на языке С++.

## **7. РЕКОМЕНДУЕМАЯ ЛИТЕРАТУРА**

## **7.1. Основная литература**

1. *Марапулец Ю.В.* Язык С++. Основы программирования. (Издание второе, исправленное и дополненное, рекомендовано ДВ РУМЦ в качестве учебного пособия). Петропавловск-Камчатский:КамГУ им. Витуса Беринга, 2019. – 158 с. 2. *Страуструп Б.* Язык программирования С++. Четвертое издание. М.:БИНОМ. Лаборатория знаний, 2023. – 1216 с.

## **7.2. Дополнительная литература**

- 3. *Карпов Б., Баранова Т.* С++. Специальный справочник. С.-Пб.:Питер, 2001. 479 с.
- 4. *Климова Л.М.* С++. Практическое программирование. М.:КУДИЦ-ОБРАЗ, 2001. 587 с.
- 5. *Марапулец Ю.В.* Программирование на языке высокого уровня. Рекомендовано ДВ РУМЦ в качестве учебного пособия. Петропавловск-Камчатский: Издательство КамчатГТУ, 2008 - 189 с.
- 6. *Лафоре Р.* Объектно-ориентированное программирование в С++. Классика Computer Science. Четвертое издание. СПб.: Питер, 2004. – 924 с.
- 7. *Романов Е.Л.* Практикум по программированию на С++. С.-Пб.:БХВ-Петербург, 2004. – 427 с.
- 8. *Кнут Д. Искусство программирования для ЭВМ. Ч.1. М.:Мир, 1976. 726 с.*
- 9. *Финогенов К.Г.* Win32. Основы программирования. М.: Диалог-МИФИ, 2004. 416 с.
- 10. *Рихтер Д.* Windows. Создание эффективных Win32-приложений с учетом специфики 64-разрядной версии Windows. С.-Пб.: Питер, 2005. - 624 с.
- 11. *Д.Круглински, С.Уингоу, Д.Шефферд*. Программирование на Microsoft Visual C++ для профессионалов. С.-Пб.: Питер, 2004 г.
- 12. *Щупак Ю.А.* Win32 API. Эффективная разработка приложений. С.-Пб.: Питер, 2007.-572с.
- 13. *Черносвитов А*. Visual C++ и MFC. С.-Пб.: Питер, 2005 г.

## **8. ПЕРЕЧЕНЬ РЕСУРСОВ ИНФОРМАЦИОННО-ТЕЛЕКОММУНИКАЦИОННОЙ СЕТИ «ИНТЕРНЕТ»**

- 1. Электронно-библиотечная система «eLibrary»: [Электронный ресурс]. Режим доступа: <http://www.elibrary.ru>
- 2. Официальный сайт компании Microsoft по изучению языка С++: [Электронный ресурс]. - Режим доступа: <https://learn.microsoft.com/ru-ru/cpp/cpp/?view=msvc-160>
- 3. Руководства и описание языка C++ от его создателя Бьярна Страуструпа: [Электронный ресурс]. - Режим доступа: <https://www.stroustrup.com/C++.html>
- 4. Руководства и описание языка C++ на интернет ресурсе для программистов Хабр: [Электронный ресурс]. - Режим доступа: <https://habr.com/ru/hub/cpp/>
- 5. Онлайн справочник программиста на языке С++: [Электронный ресурс]. Режим доступа: <http://www.c-cpp.ru/>

# **9. МЕТОДИЧЕСКИЕ УКАЗАНИЯ ДЛЯ ОБУЧАЮЩИХСЯ ПО ОСВОЕНИЮ ДИСЦИПЛИНЫ**

## **Подготовка к лекционным занятиям**

Лекции составляют основу теоретического обучения и дают систематизированные основы научных знаний по дисциплине, концентрируют внимание обучающихся на наиболее сложных и узловых вопросах, стимулируют их активную познавательную деятельность и способствуют формированию творческого мышления.

При подготовке к лекции следует предварительно ознакомиться с учебным материалом по теме занятия и при конспектировании лекции акцентировать внимание на новых теоретических положениях и иных данных, не нашедших отражения в учебной литературе.

Для успешного изучения дисциплины студенту рекомендуется систематически готовиться к каждому занятию по следующей схеме:

• повторить материал предыдущей лекции, используя конспекты, учебную и специальную литературу

• ответить на контрольные вопросы по изучаемой теме.

#### **Подготовка к лабораторным занятиям**

Лабораторная работа– это выполнение студентами под руководством преподавателя или по инструкции заданий(решение задач, написание программ) с применением персонального компьютера.

В ходе лабораторных работ студенты воспринимают и осмысливают новый учебный материал. Лабораторные занятия носят систематический характер, регулярно следуя за лекционными занятиями. Лабораторные работы выполняются согласно графику, при этом соблюдается принцип индивидуального выполнения работ.

Обучающийся должен подготовить отчет к каждой лабораторной работе, предусмотренной планом.

При подготовке к лабораторным занятиям необходимо заранее изучить методические рекомендации по его проведению. Обратить внимание на цель занятия, на основные вопросы для подготовки к занятию, на содержание темы занятия.

#### **Перечень методических указаний к проведению учебных, лабораторных занятий и самостоятельной работы студентов**

- 1. Марапулец Ю.В. Программирование. Методическое пособие к выполнению лабораторных работ по направлению подготовки бакалавров 09.03.01 «Информатика и вычислительная техника» по дисциплине «Программирование» для студентов очной формы обучения, Часть 1 – Петропавловск-Камчатский: КамчатГТУ, 2015. – 78 с. (электронная форма).
- 2. Марапулец Ю.В. Программирование. Методическое пособие к выполнению лабораторных работ по направлению подготовки бакалавров 09.03.01 «Информатика и вычислительная техника» по дисциплине «Программирование» для студентов очной формы обучения, Часть 2 – Петропавловск-Камчатский: КамчатГТУ, 2015. – 71 с. (электронная форма).
- 3. Марапулец Ю.В. Программирование. Методическое пособие к выполнению лабораторных работ по направлению подготовки бакалавров 09.03.01 «Информатика и вычислительная техника» по дисциплине «Программирование» для студентов очной формы обучения, Часть 3 – Петропавловск-Камчатский: КамчатГТУ, 2023. – 81 с. (электронная форма).

## **10. КУРСОВОЙ ПРОЕКТ (РАБОТА)**

Рекомендуется следующая тематика курсовых проектов:

1. Реализация и графическое представление возможностей механизма наследования классов с использованием базового класса Круг и порожденного класса Кольцо.

- 2. Реализация и графическое представление возможностей механизма наследования классов с использованием базового класса Круг и порожденного класса Дуга окружности.
- 3. Реализация и графическое представление возможностей механизма наследования классов с использованием базового класса Прямоугольник и порожденного класса Прямоугольник с вписанным кругом.
- 4. Реализация и графическое представление возможностей механизма наследования классов с использованием базового класса Треугольник и порожденного класса Четырехугольник.
- 5. Реализация и графическое представление возможностей механизма наследования классов с использованием базового класса Квадрат и порожденного класса Квадрат с описанным кругом.
- 6. Реализация и графическое представление возможностей механизма наследования классов с использованием базового класса Прямоугольник и порожденного класса Прямоугольник со скругленными углами.
- 7. Реализация и графическое представление возможностей механизма наследования классов с использованием базового класса Вектор на плоскости и порожденного класса Вектор и точка на плоскости.
- 8. Реализация и графическое представление возможностей механизма наследования классов с использованием базового класса Вектор на плоскости и порожденного класса Два вектора с общим началом с определением координаты вектора суммы двух векторов.
- 9. Реализация и графическое представление возможностей механизма наследования классов с использованием базового класса Вектор на плоскости и порожденного класса Два вектора с общим началом с определением координаты вектора разности двух векторов.
- 10. Реализация и графическое представление возможностей механизма наследования классов с использованием базового класса Вектор на плоскости и порожденного класса Два параллельных вектора на плоскости.
- 11. Реализация возможностей объектно-ориентированного подхода с использованием структуры Комплексное число и класса Произведение комплексных чисел.
- 12. Реализация возможностей объектно-ориентированного подхода с использованием класса Время и дочернего класса Расписание движения поездов.

#### **11. ПЕРЕЧЕНЬ ИНФОРМАЦИОННЫХ ТЕХНОЛОГИЙ, ИСПОЛЬЗУЕМЫХ ПРИ ОСУЩЕСТВЛЕНИИ ОБРАЗОВАТЕЛЬНОГО ПРОЦЕССА ПО ДИСЦИПЛИНЕ, ВКЛЮЧАЯ ПЕРЕЧЕНЬ ПРОГРАММНОГО ОБЕСПЕЧЕНИЯ И ИНФОРМАЦИОННО-СПРАВОЧНЫХ СИСТЕМ**

*11.1 Перечень информационных технологий, используемых при осуществлении образовательного процесса:*

- электронные образовательные ресурсы, представленные в п. 8 рабочей программы;
- использование слайд-презентаций;

 интерактивное общение с обучающимися и консультирование в электронной информационной образовательной среде.

## *11.2 Перечень программного обеспечения, используемого при осуществлении образовательного процесса*

При освоении дисциплины используется лицензионное программное обеспечение:

- операционные системы AstraLinux (или иная операционная система, включенная в реестр отечественного программного обеспечения);
- комплект офисных программ Р-7 Офис (в составе текстового процессора, программы работы с электронными таблицами, программные средства редактирования и демонстрации презентаций);
- компилятор языка С++;
- программа проверки текстов на предмет заимствования «Антиплагиат».

# **12. МАТЕРИАЛЬНО-ТЕХНИЧЕСКОЕ ОБЕСПЕЧЕНИЕ ДИСЦИПЛИНЫ**

Лекционные занятия по данной дисциплине проводятся в учебной аудитории 7-518 с комплектом учебной мебели. Лабораторные и практические занятия проводятся в лаборатории разработки программного обеспечения (учебная аудитория 7-513), оборудованной 10 рабочими станциями с программным обеспечением, представленным в п. 11.2, доступом к сети «Интернет», в электронную информационно-образовательную среду и комплектом учебной мебели.

# **13 ДОПОЛНЕНИЯ И ИЗМЕНЕНИЯ В РАБОЧЕЙ ПРОГРАММЕ**

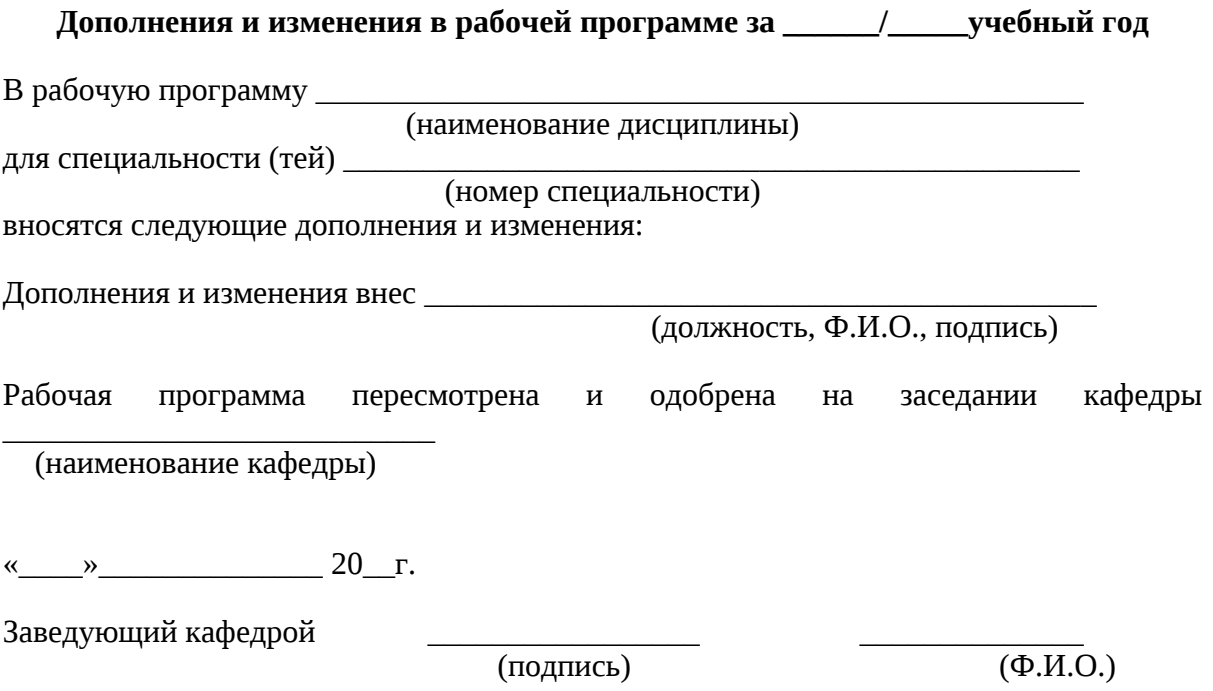